## **Python : programmation asynchrone**

# **Présentation**

Un **programme** est une succession d'instructions qui s'**exécutent plus ou moins rapidement** :

- si ces instructions doivent **obligatoirement s'enchaîner** parce qu'elles sont **dépendantes** les unes des autres, le **temps d'exécution de la totalité du programme** résultera de la **somme du temps d'exécution individuel** de chaque instruction.
- si certaines instructions sont **indépendantes** entre elles, elles seront cependant **bloquées** le temps que se **terminent** les instructions précédentes.

Ce mode de programmation est un appelé **programmation synchrone**.

Le mode **programmation asynchrone** permet alors de **lancer** l'exécution d'une instruction et, **sans attendre** la fin de l'exécution de celle-ci, de **lancer** l'exécution d'une autre instruction.

Cela est utile pour des instructions qui s'**exécutent lentement** comme la récupération ou l'écriture de données depuis le **réseau** ou sur le disque dur (les entrée/sorties) et que l'on souhaite na pas **bloquer** le programme tant que ces instructions ne sont pas **terminées**. Cela concerne donc particulièrement les **applications du Web**.

La programmation **asynchrone** permet de gérer un ensemble **d'événements** de façon **concurrente**.

# **Principe de la programmation asynchrone**

L'idée générale de la programmation asynchrone est de pouvoir **démarrer des opérations non bloquantes** de façon **concurrente**, puis de pouvoir suivre leurs états et finalement exécuter des fonctions de retour (callbacks) quand elles sont prêtes.

Pour cela le programme va **gérer une boucle** qui attend que des **événements** (event loop) se produisent et alors fait **correspondre** à chaque événement qui survient la **fonction** qui lui est associée. C'est dans la fonction associée que sont définis les traitement à faire.

#### **Exemple pour un serveur Web** :

- le serveur Web à un **seul point d'entrée** et dispose de **plusieurs pages web** ;
- le serveur est en **attente**, c'est à dire à **l'écoute** des requêtes des clients (les navigateurs) qui peuvent demander telle ou telle page ;
- dès qu'une **requête arrive**, le serveur Web **retourne la page correspondant à la demande**.

Précisions :

- **chaque** requête des clients est considérée comme un **événement distinct** (event),
- le serveur est programmé pour qu'à **chaque** événement une **fonction prédéfinie** soit exécutée. L'événement est le **déclencheur** de l'exécution de la fonction.

## **La bibliothèque asyncio**

La bibliothèque **asyncio** permet de faire de la programmation asynchrone et dispose de deux éléments fondamentaux, une **event loop** et la **classe Future**.

La **mise en oeuvre** de la programmation asynchrone avec la bibliothèque asyncio nécessite l'utilisation deux mots clés **async** et **await** :

- async permet de **définir la fonction comme asynchrone**,
- dans le corps de la fonction, **await** permet de préciser qu'une instruction **suspend l'exécution** de la fonction asynchrone le temps que cette instruction se **termine**. Pendant ce temps le programme qui a appelé la fonction asynchrone pourra **continuer son exécution** normalement en attendant qu'elle soit **débloquée**.

#### **Première manière de gérer une boucle d'événement**

Première possibilité pour **créer** une boucle d'événement (event loop) :

- on **instancie** une **boucle d'événement** avec la méthode **asyncio.get***event***loop()**
- on précise, durant cette bouche d'événement **quelle fonction** doit être **exécutée** avec la méthode
- **run***until***complete(maCoroutine())**. La fonction qui est exécutée dans la boucle d'événement est appelée une **coroutine**.
- on définit une fonction comme un coroutine en rajoutant le mot clé **async**.

```
import asyncio
import time
# Definir une coroutine qui sera exécutée ultérieurement (dans le futur)
async def maCoroutine():
     print("Début de ma Coroutine")
     time.sleep(2)
     print("Fin de ma Coroutine")
# Faire tourner une simple boucle d'événement
# jusqu'à ce que l'exécution a la coroutine soit finie (completed)
loop = asyncio.get_event_loop()
loop.run_until_complete(maCoroutine())
# fermer la boucle d'événement
print("fermer la boucle d'événement")
loop.close()
```
#### **Les options d'exécution**

Pour exécuter la boucle d'événement on peut :

- appeler la méthode **run***until***complete(future)** et terminer la boucle d'événement quand la fonction future (la coroutine) a **terminé** son exécution,
- appeler la méthode **run\_forever()** qui exécutera la boucle d'événement jusqu'à ce que la méthode **stop() soit appelée** ou si le programme se termine.

## **Autre alternative pour gérer une boucle d'événement avec la méthode run\_forever()**

La méthode **run***forever() permet à la boucle d'événement de s'exécuter indéfiniment jusqu'à ce que le programme se termine ou si la méthode stop() est appelée. La méthode ensurefuture() permet également de déclarer une coroutine et sera utile pour déclarer plusieurs coroutines dans la même boucle d'événement. <code python> import asyncio async def maCoroutine(): while True: print("Début de ma Coroutine") await asyncio.sleep(1) print("Fin de ma Coroutine") loop = asyncio.geteventloop() try: asyncio.ensurefuture(maCoroutine()) loop.runforever() except KeyboardInterrupt: pass finally: # fermer la boucle d'événement print("fermer la boucle d'événement") loop.close() </code>*

**Précisions** :

La fonction utilise une **boucle infinie** et donc le programme va **boucler indéfiniment**. Il est possible alors :

- **d'interrompre** le programme avec les touches d'interruption **CTRL + C**,
- de **gérer l'exceptio**n qui est générée,
- pour afficher **Fermer proprement** la boucle et **terminer proprement** le programme.

===== Gérer des tâches en parallèle ===== Un intérête de la programmation asynchrone est de pourvoir gérer des tâches en parallèle : \* une première tâche est **lancée**, \* une **deuxième** tâche, qui ne dépend par de la fin de l'exécution de la première tâche peut être **lancée**, alors même que la première tâche n'est **pas terminée**. <code python> import asyncio async def tache\_1(): while True: print("Début de ma tâche 1") await asyncio.sleep(1) print("Fin de ma tâche 1") async def tache2(): while True: print("Début de ma tâche 2") await asyncio.sleep(5) print("Fin de ma tâche 2")

loop = asyncio.getevent\_loop() try: asyncio.ensurefuture(tache1()) asyncio.ensurefuture(tache2()) loop.runforever() except KeyboardInterrupt: pass finally: # fermer la boucle d'événement print("Fermer la boucle d'événement") loop.close() </code> Voici le résultat obtenu : <code python> »> RESTART: D:/Developpement/python/Websocket/scripts/coroutinefutureparallele.py Début de ma tâche 1 Début de ma tâche 2 Fin de ma tâche 1 Début de ma tâche 1 Fin de ma tâche 1 Début de ma tâche 1 Fin de ma tâche 1 Début de ma tâche 1 Fin de ma tâche 1 Début de ma tâche 1 Fin de ma tâche 2 Début de ma tâche 2 Fin de ma tâche 1 Début de ma tâche 1 Fin de ma tâche 1 Début de ma tâche 1 Fermer la boucle d'événement »> </code> La tâche 1 *s'exécute plus souvent* que la tâche 2. Ces deux tâches s'exécutent *indépendamment* l'une de l'autre. ==== Retour au cours : Les instructions du langage Python ====

[Cours : Les instructions du langage Python](/doku.php/icn/facultatif/c_langage_python)

From:

#### [/](#page--1-0) - **Les cours du BTS SIO**

Permanent link: **[/doku.php/icn/facultatif/c\\_langage\\_python\\_asynchrone](/doku.php/icn/facultatif/c_langage_python_asynchrone)**

Last update: **2018/04/08 14:53**

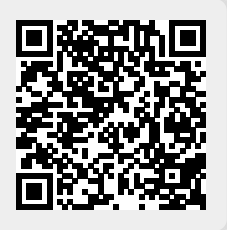